# **Hodan Nalayeh Secondary School 2024-2025 Presentation**

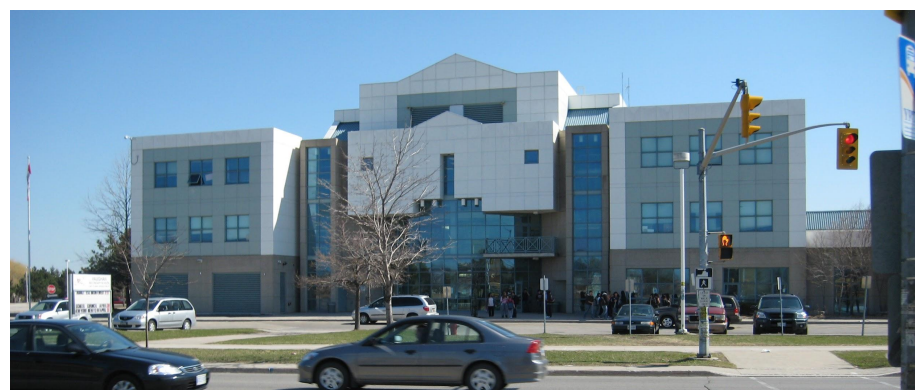

# **Grade 9 Course Selection**

# **Grade 9 Courses**

- ✗ English Destreamed or Locally Developed
- ✗ French Academic or Open
- ✗ Geography Destreamed
- ✗ Math Destreamed or Locally Developed.
- ✗ Physical Education Open (Male Identifying, Female Identifying or All-Ed)

- ✗ Science Destreamed or Locally Developed
- ✗ plus 2 Elective Courses and 2 Alternates

# **Grade 9 Courses**

- There are no grade 9 applied course offerings.
- ✗ Science, English and Math in Grade 10 are offered as an applied course type.
- ✗ Grade 9 Open French should only be selected if you have had less than 600 hours of elementary core French instruction.

### **Academic**

- ✗ Academic courses develop students' knowledge and skills through the study of theory and abstract problems.
- These courses focus on the essential concepts of a subject and explore related concepts as well.

**4**

✗ They incorporate practical applications as appropriate.

### **Destreamed**

- ✗ Destreamed courses are comprised of a set of expectations that are appropriate for many students, and are designed to broaden students' knowledge and skills.
- They are designed to increase flexibility in senior level courses, and ultimately, with pathway options following the completion of secondary school.

### **Open**

- ✗ Open courses, which are comprised of a set of expectations that are appropriate for all students, are designed to broaden students' knowledge and skills in subjects that reflect their interests and prepare them for active and rewarding participation in society.
	- They are not designed with the specific requirements of university, college, or the workplace in mind.

### **Locally Developed**

✗ Locally Developed course placements are determined in consultation with parents, Grade 8 teachers, and Special Education Resource Teachers.

# **What should i choose?**

- Families and students will select courses and may choose to collaborate with elementary school teachers, guidance counsellors, student success/support teachers and administrators.
- Students often choose a combination of course types to support different learning interests and styles.
- $\chi$  Remember that initial decisions made in grade 8 are not "final" decisions. There are many pathways to initial post-secondary destinations.

## **Site-Specific Programs at Hodan Nalayeh Secondary School**

### **French Immersion (FI) Program**

For students coming from an Elementary French Immersion program – courses end in "F" - for Grade 9: French, Geography, and various electives

### **Advanced Placement (AP)**

AP courses start in Grade 11 - courses end in "E" - English, Math, Biology, Chemistry, Physics, Computer Science

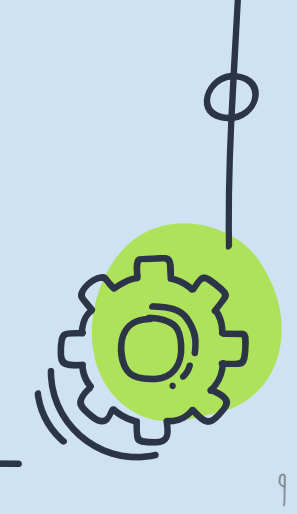

# **Grade 9 Electives (Regular Programming)**

- ✗ ADA1O1 Drama
- ✗ AMI1O1 Music Instrumental
- ✗ AVI1O1 Visual Arts
- BEM1O1 Building the Entrepreneurial Mindset
- GLE101 Learning Strategies
- ✗ HIF1O1 Exploring Family Studies
- TDJ1O1 Technological Design

Please note that *Music - Repertoire*, an after-school band credit, begins at Hodan Nalayeh Secondary School in Grade 10.

# **Grade 9 Electives (French Immersion Programming)**

- ✗ AVI1O**F** Visual Arts French Immersion
- ✗ BEM1O**F** Building the Entrepreneurial Mindset
	- French Immersion
- ✗ HFN1O**F\*** Food and Nutrition French Immersion

\*If you take HFN1OF (Grade 9 Food and Nutrition), you cannot take HFN2OF (Grade 10 Food and Nutrition) as it will count as a repeat course.

# FRENCH IMMERSION CERTIFICATE

You will need to complete 10 full courses where French is the language of instruction to earn your *French Immersion Certificate*.

In Grade 9, French Immersion students should be selecting:

- **FIF1DF** French Immersion French
- ✗ CGC1D**F** Geography French Immersion

Grade 9 French Immersion students are also strongly encouraged to select 2 French Immersion electives (two of AVI1O**F**, BEM1O**F** and HFN1O**F**) as well.

# **Technological Education**

Students entering Grade 9 in September 2024 will be required to earn a **Grade 9** or **Grade 10** Technological Education credit as part of their Ontario Secondary School Diploma.

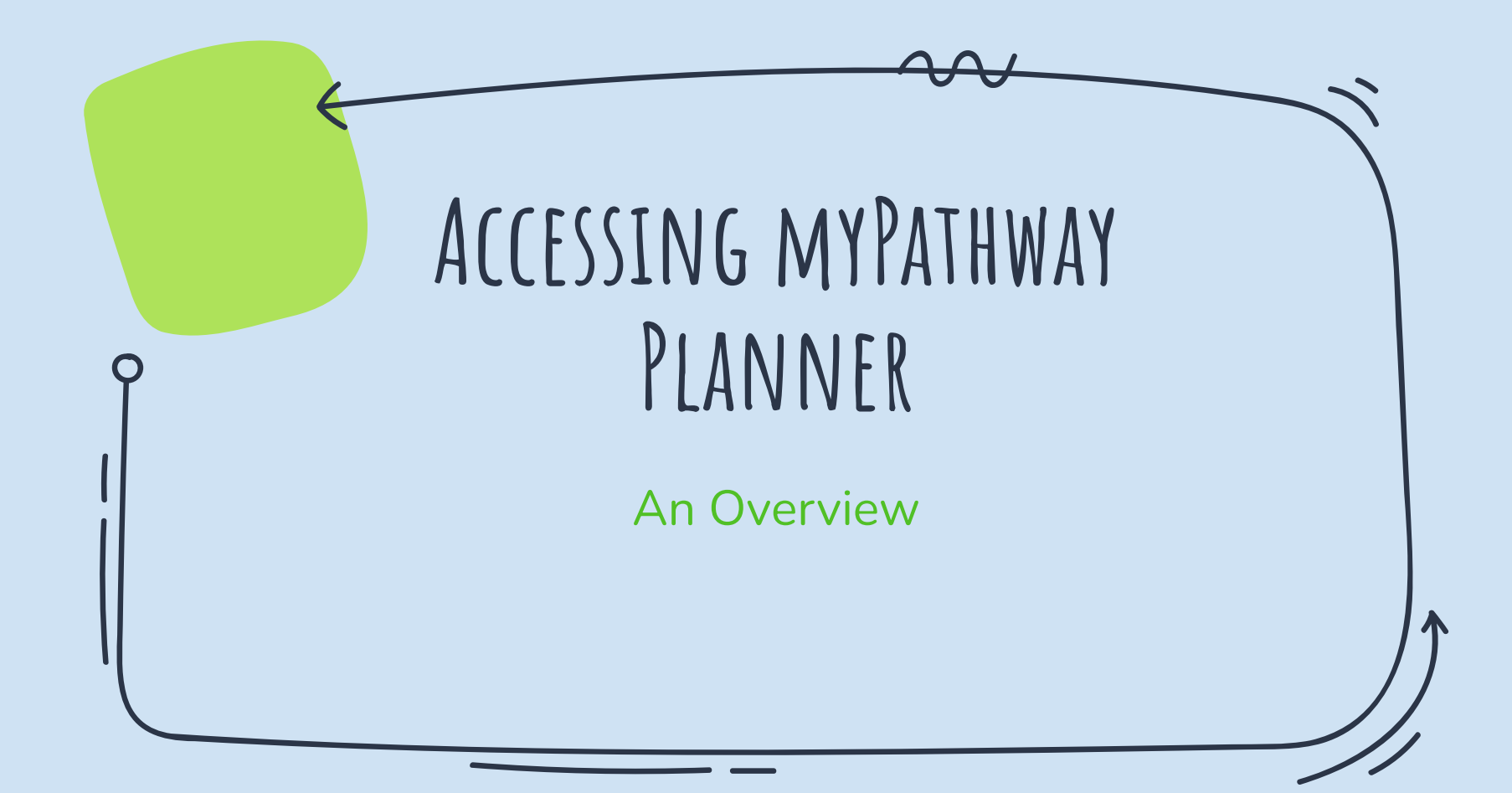

### **Go to:<https://www2.yrdsb.ca/>**

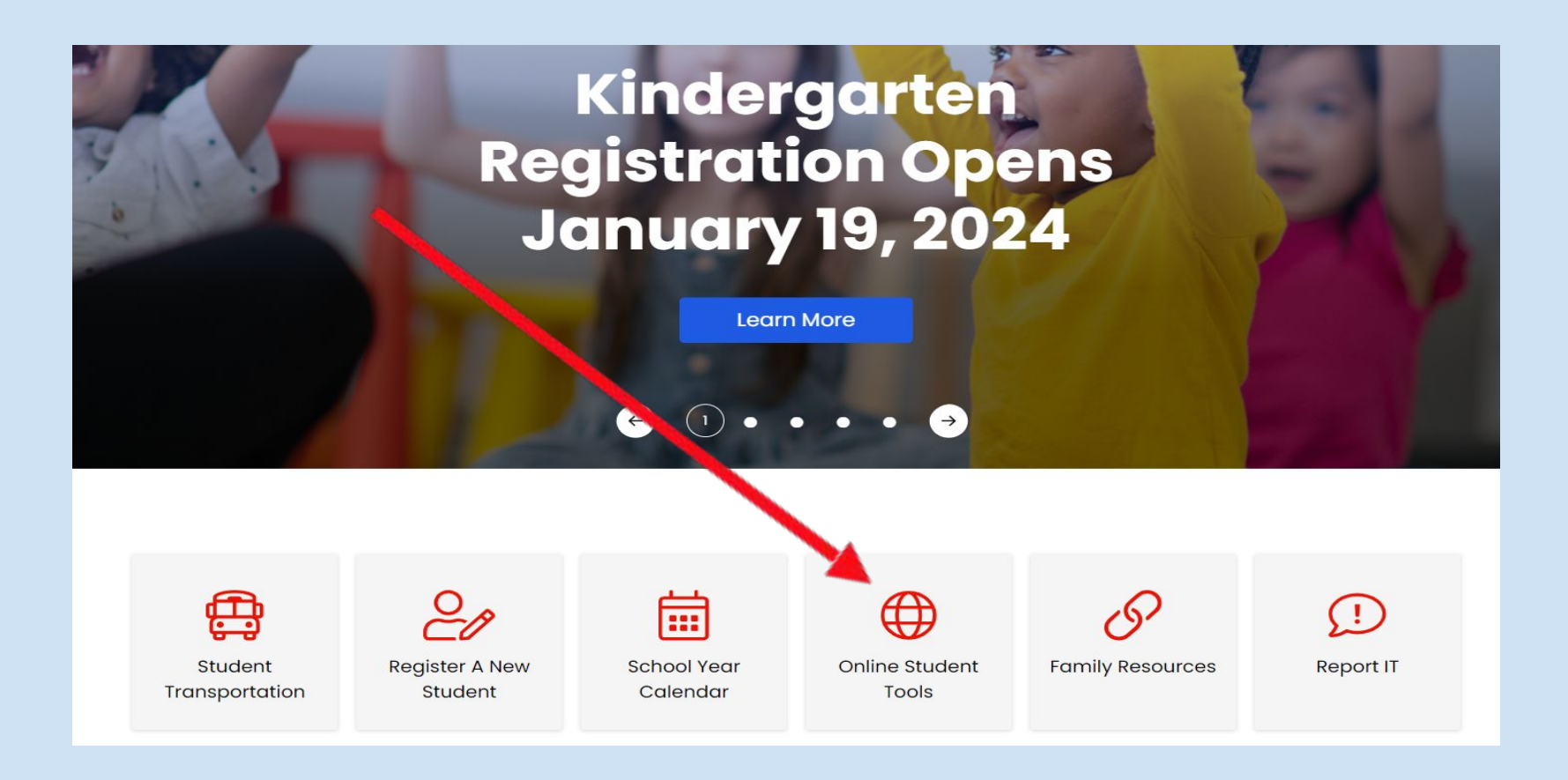

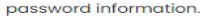

 $\alpha$ RESET APPLY

#### **Online Student Tools**

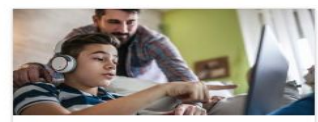

**Google Classroom** 

Platform enabling online learning and collaboration through Google Apps for Education. Students can access Google Meet through Classroom.

Need help?

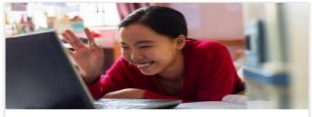

**Google Meet** A video conferencing tool for students to engage in online learning.

Need help?

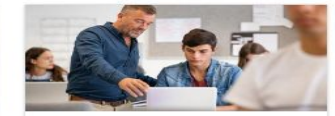

GSuite

Digital tools that help students create and collaborate. Tools include Gmail, Docs, Slides, Sheets, Jam Board and Drive.

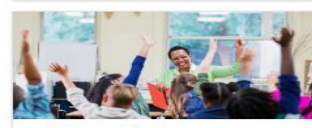

Brightspace/D2L Virtual Learning Environment that provides online courses and course content.

Need help?

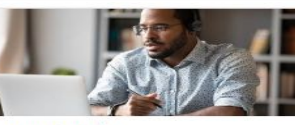

**TeachAssist** Online tool for secondary students, providing student course assessment data.

Need help?

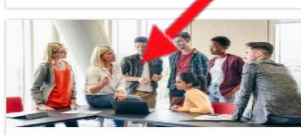

**My Pathway Planner** Tool helps Grade 7-12 students explore course selection, career options, and postsecondary planning.

Need help?

#### **Research Databases**

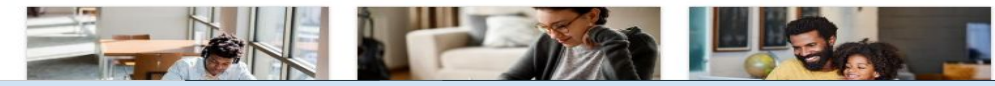

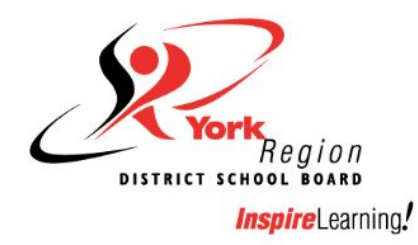

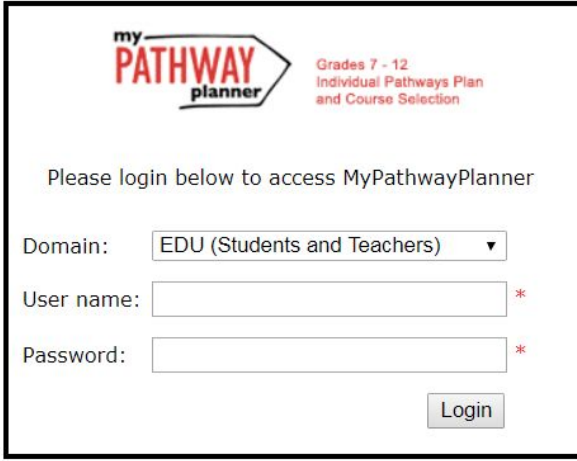

I will respect any and all personal information entrusted to me while using the YRDSB MyPathwayPlanner platform. I will use it only as I am entitled to perform my work and learning related activities and will not improperly share it in any way that is disrespectful to the person to whom the information belongs. I will<br>treat all personal information as confidential and will report

Please note: Clicking the login button above acknowledges your acceptance and adherence to the above statement and your understanding of the terms and conditions of the Board's Appropriate Use Policy#194.

### This is your "Dashboard".

### **Home**

Dashboard Portfolios Tasks Classes Goals

#### **Complete your IPP Tasks**

29% Individual Pathways Plan (IPP) Tasks help you plan

your education and career while earning points for prize draws.

#### **View All Tasks**

**Show Prizes** 

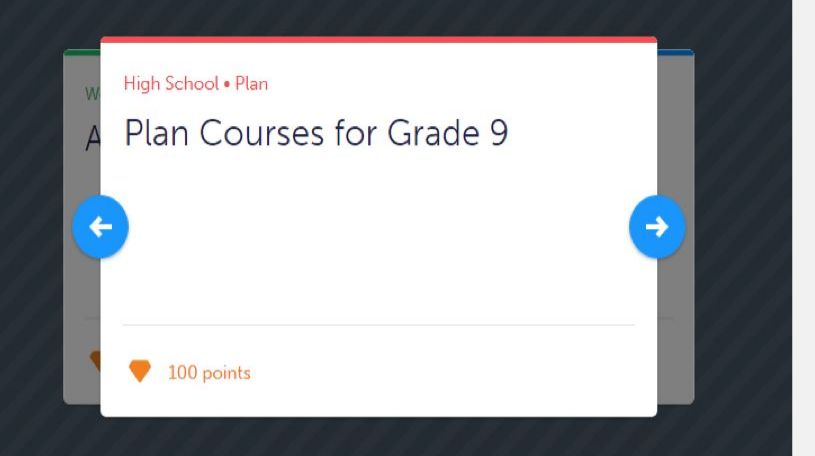

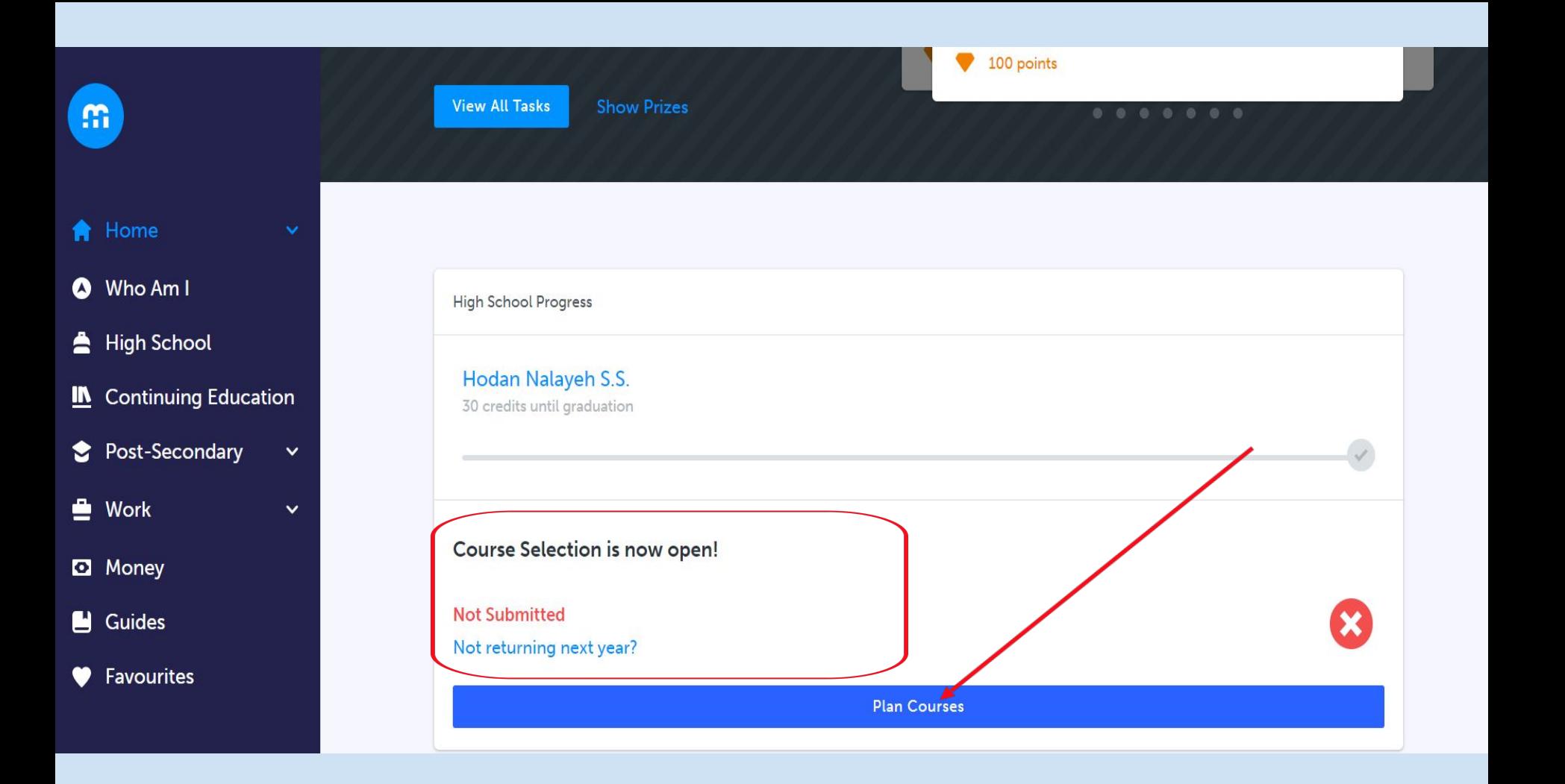

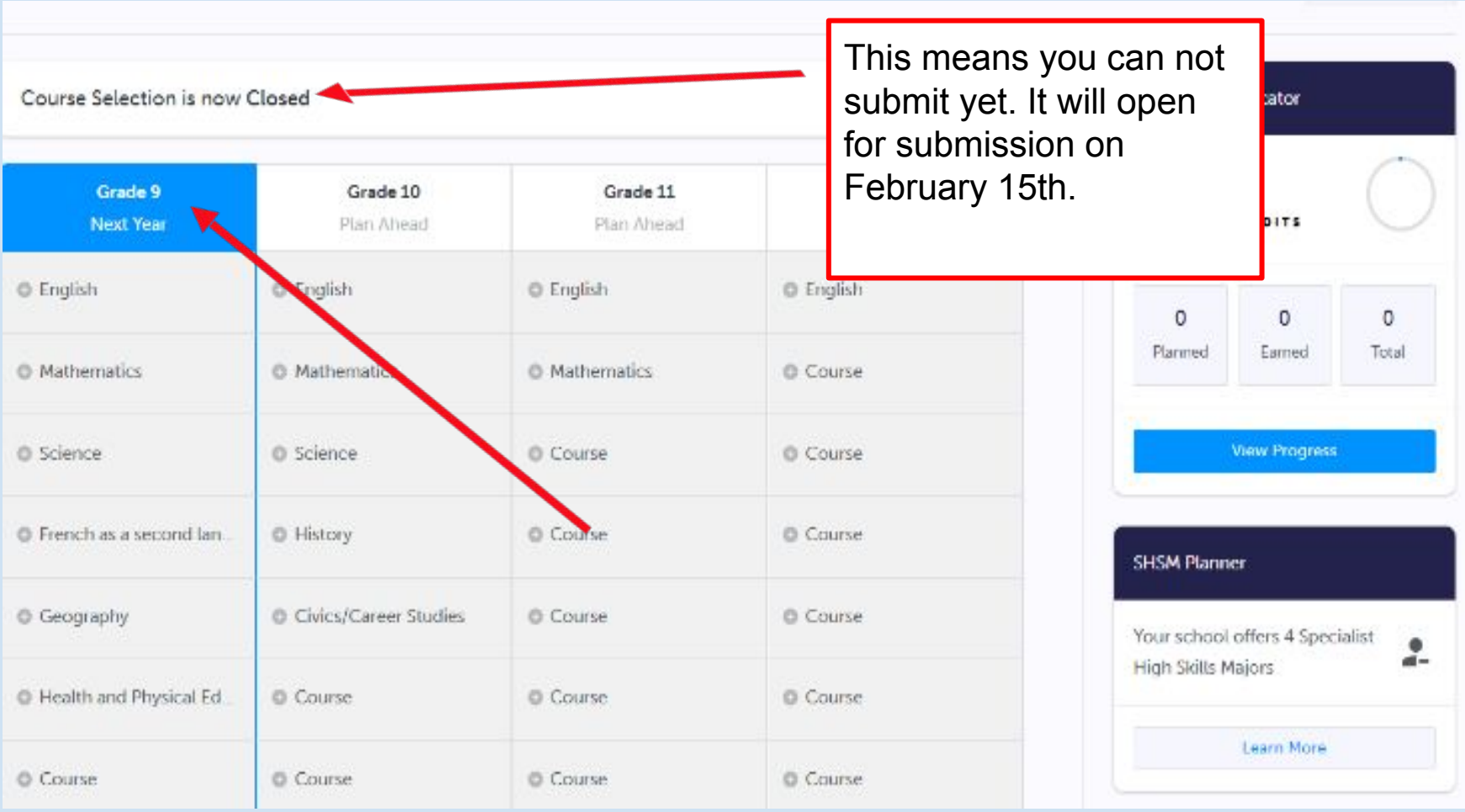

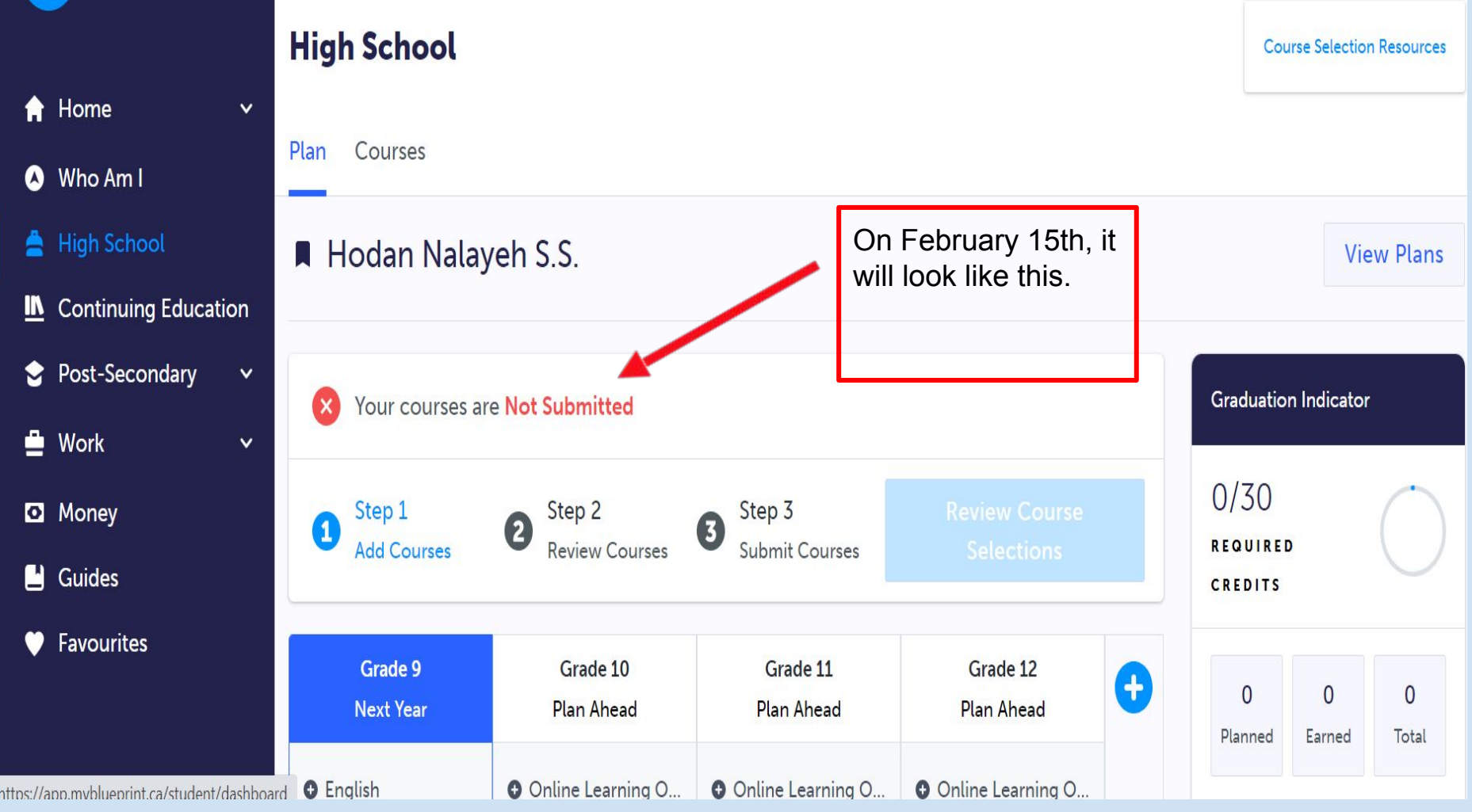

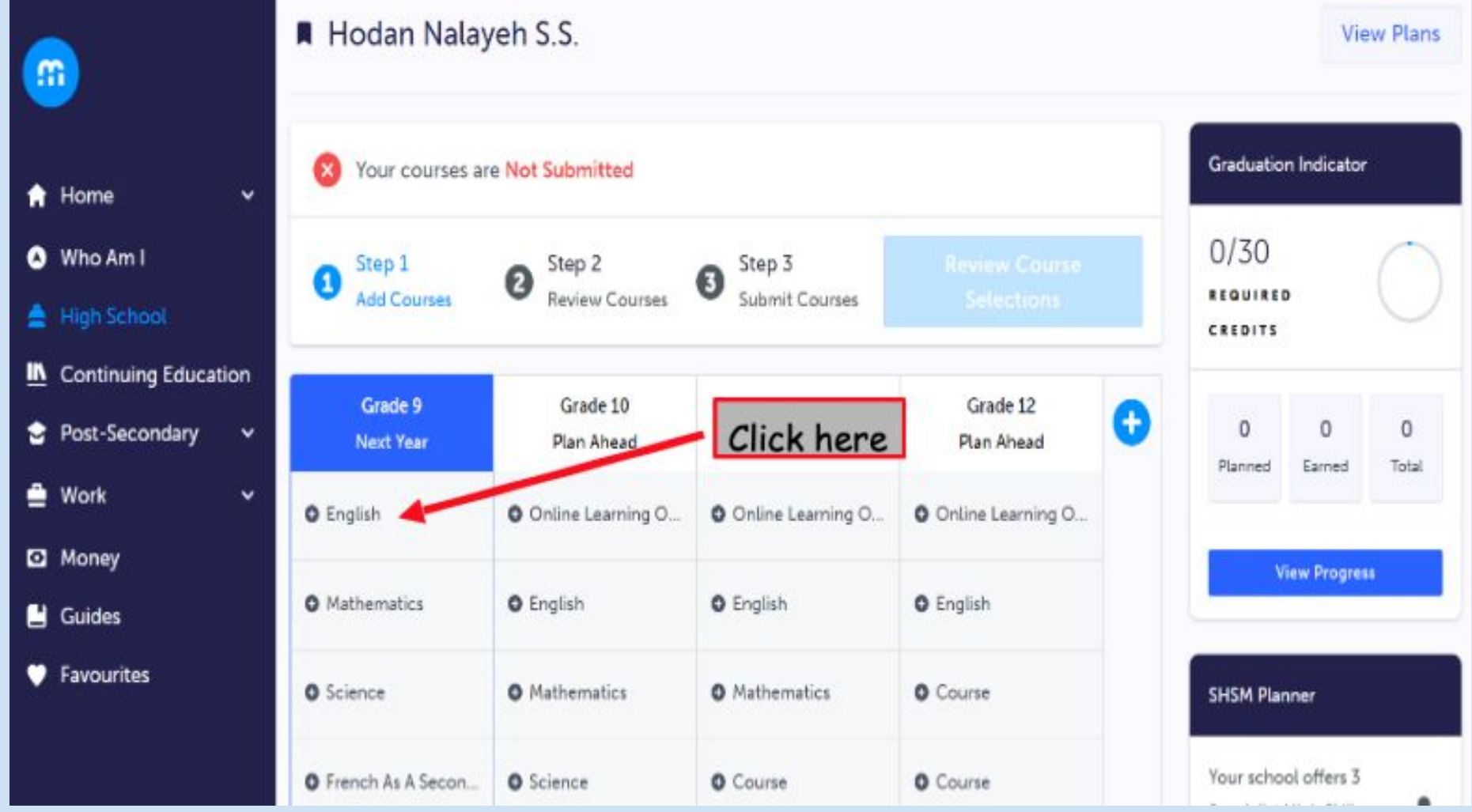

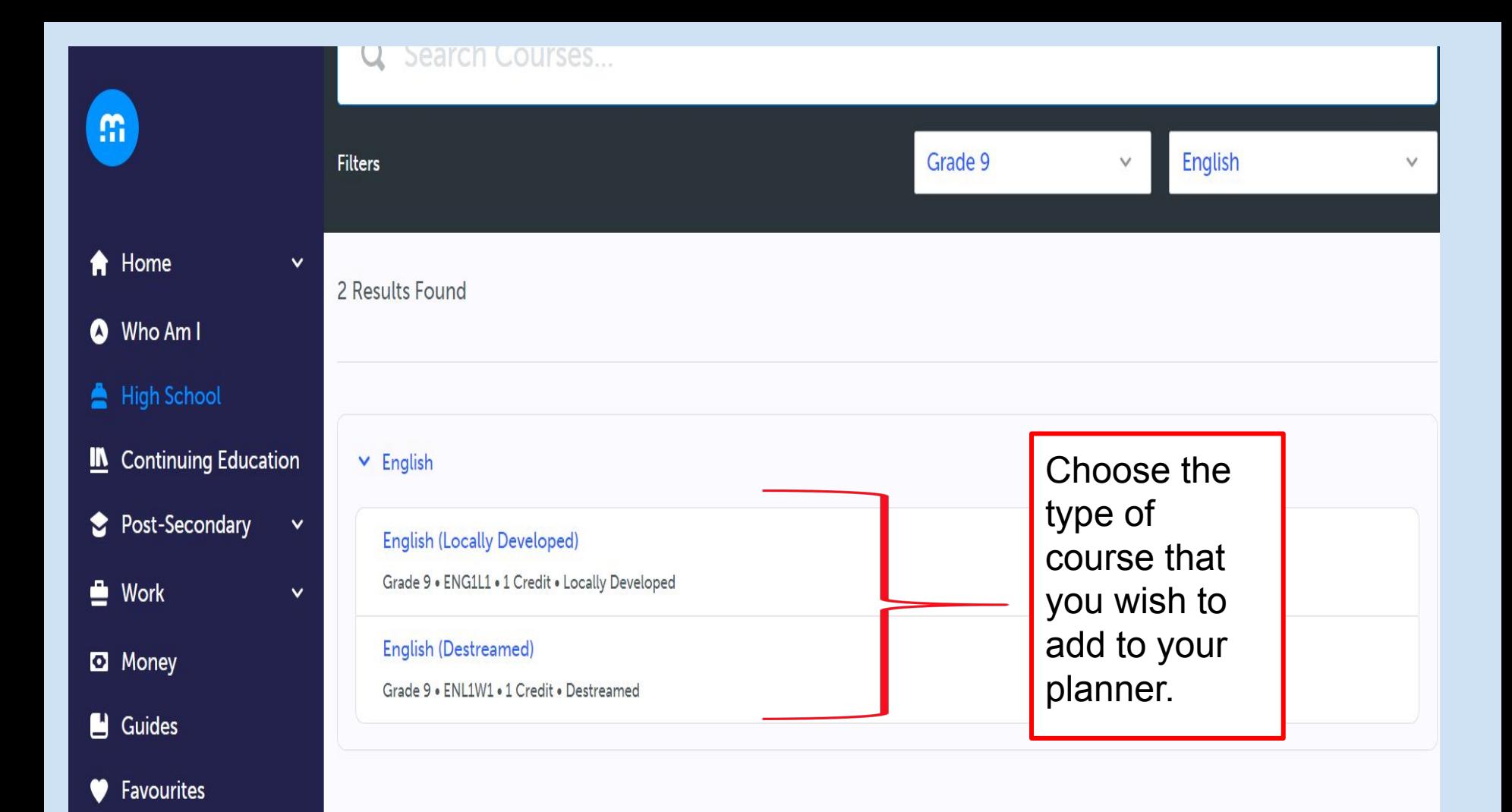

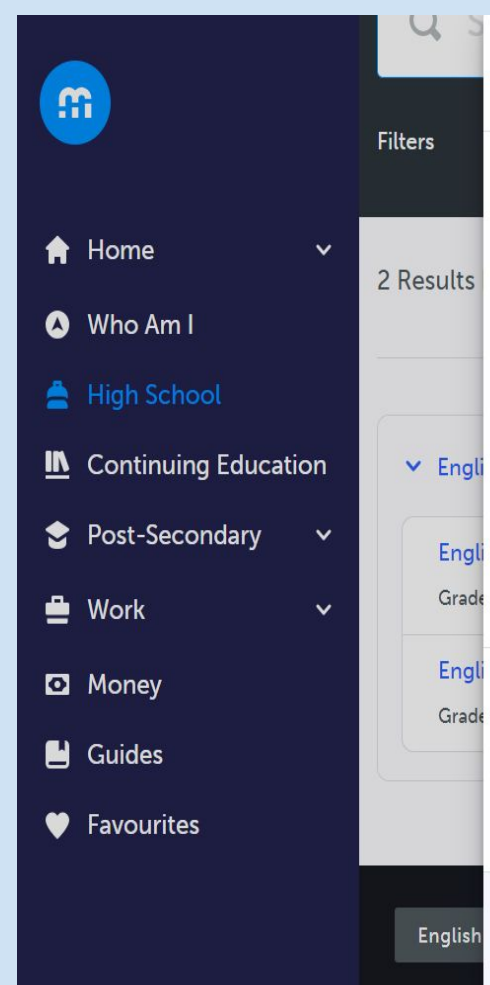

#### English (Destreamed)

#### **English (Destreamed)**

 $\pmb{\times}$ 

Grade 9 ENL1W1 4 1 Credit Constreamed

This course enables students to continue to develop and consolidate the foundational knowledge and skills that they need for reading, writing, and oral and visual communication. Throughout the course, students will continue to enhance their media literacy and critical literacy skills, and to develop and apply transferable skills, including digital literacy. Students will also make connections to their lived experiences and to society and increase their understanding of the importance of language and literacy across the curriculum.

### **Course Status**

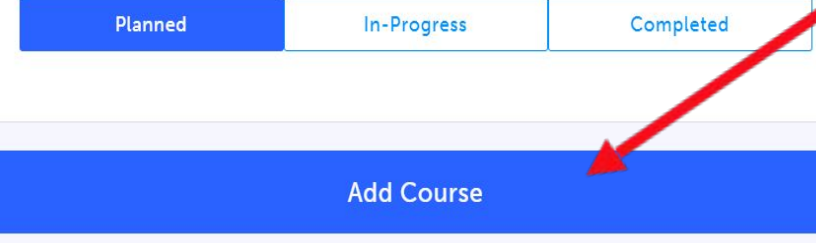

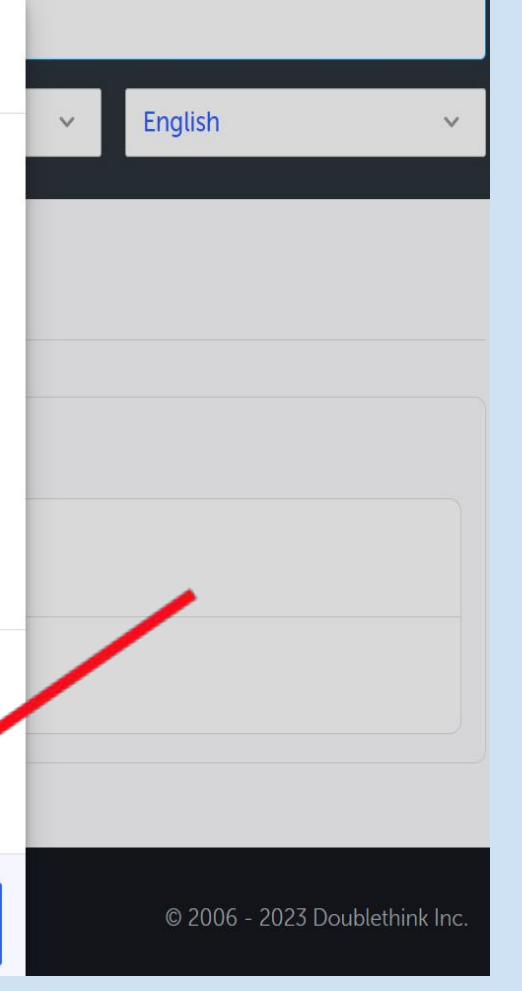

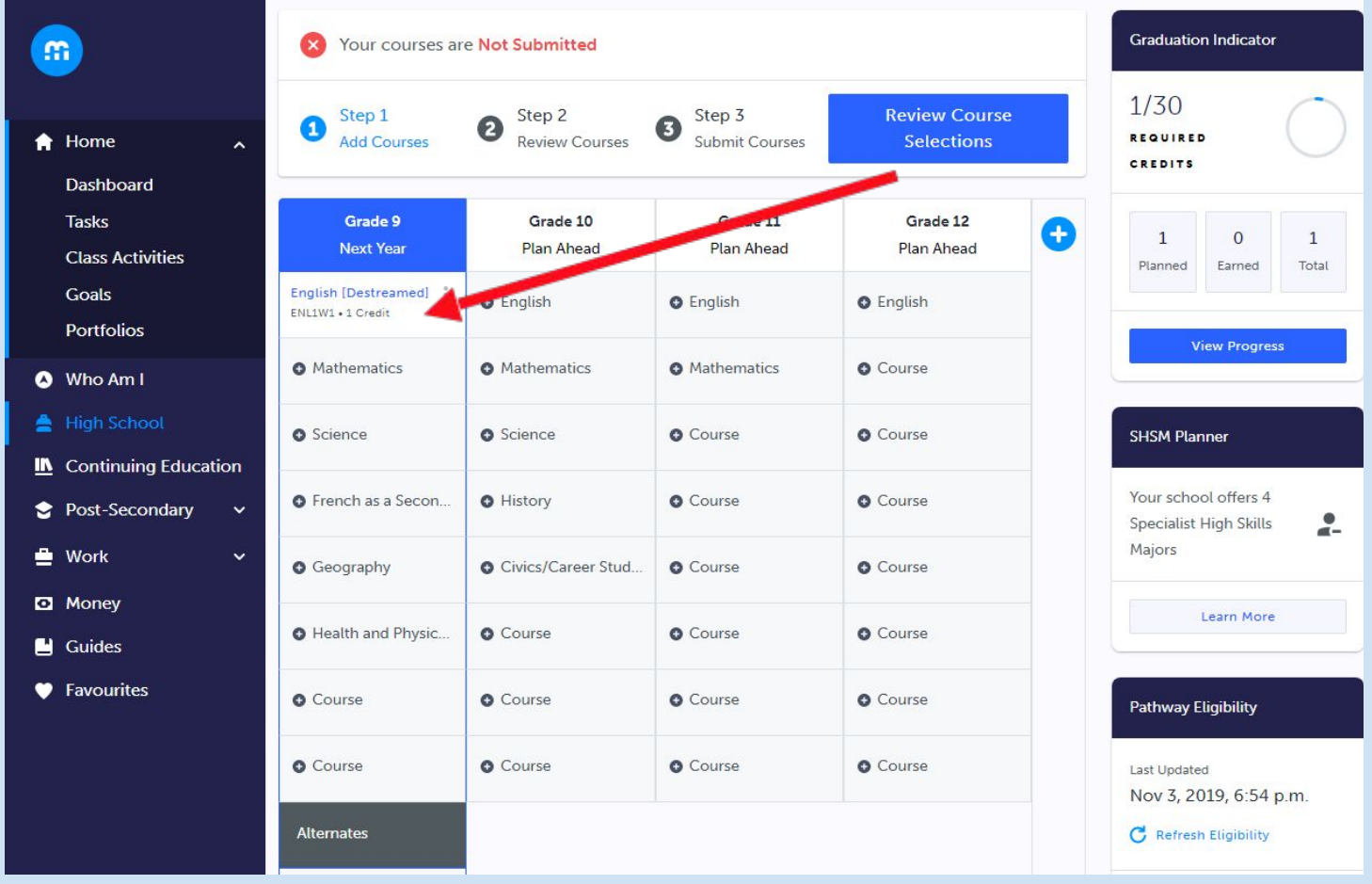

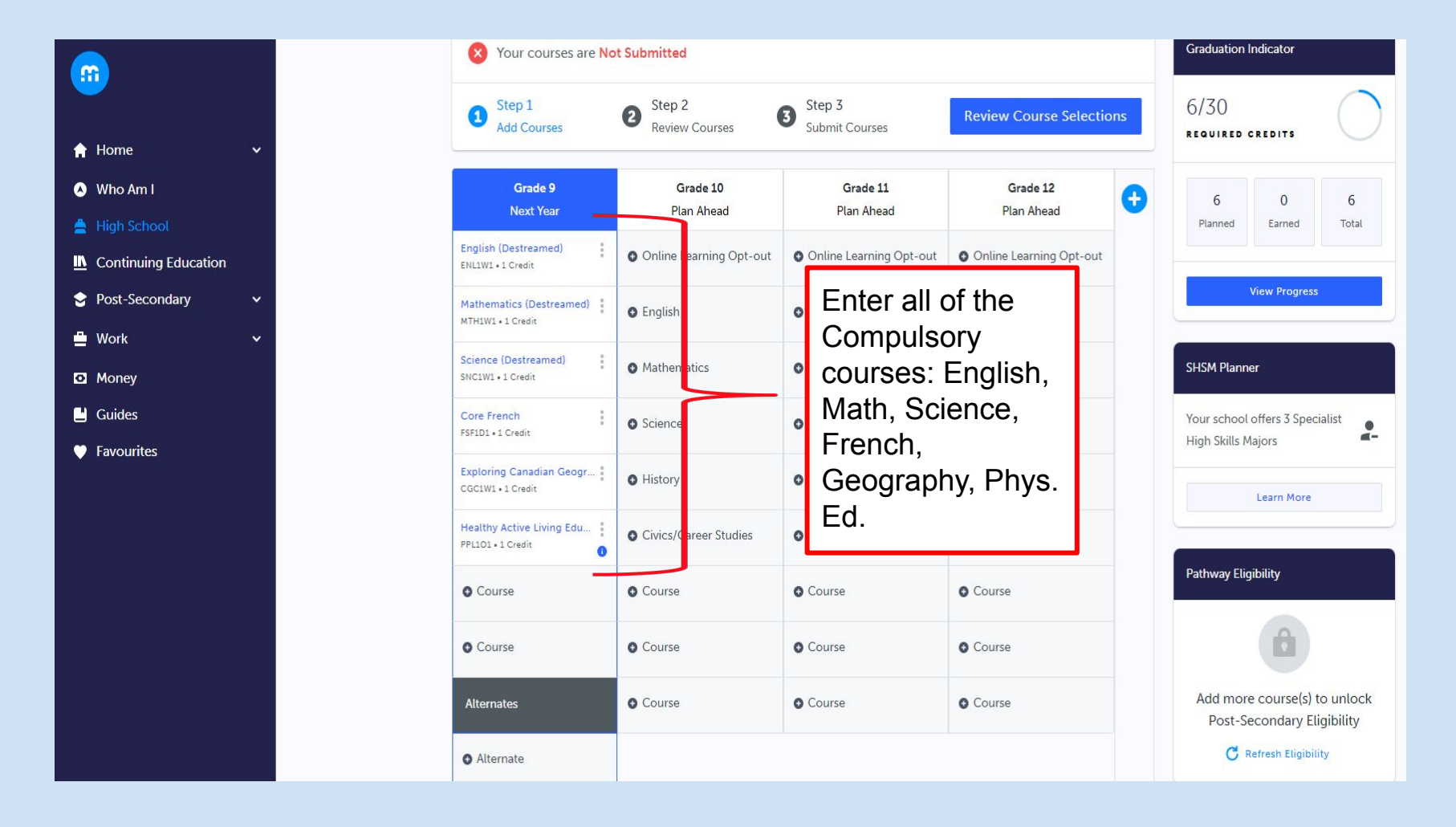

# **Grade 9 Electives**

- ✗ ADA1O1 Drama
- ✗ AMI1O1 Music Instrumental
- ✗ AVI1O1 Visual Arts
- ✗ AVI1OF Visual Arts French Immersion
- ✗ BEM1O1 Building an Entrepreneurial Mindset
- ✗ BEM1OF Building an Entrepreneurial Mindset French Immersion
- ✗ GLE1O1 Learning Strategies
- ✗ HIF1O1 Exploring Family Studies
- ✗ HFN1OF Food and Nutrition French Immersion
- ✗ TDJ1O1 Technological Design

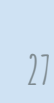

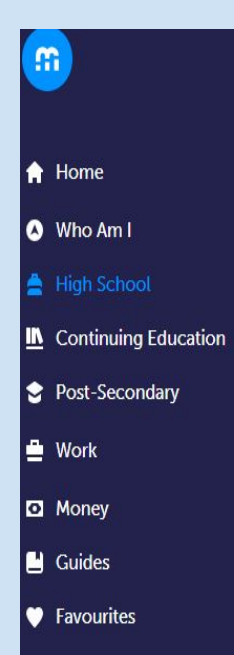

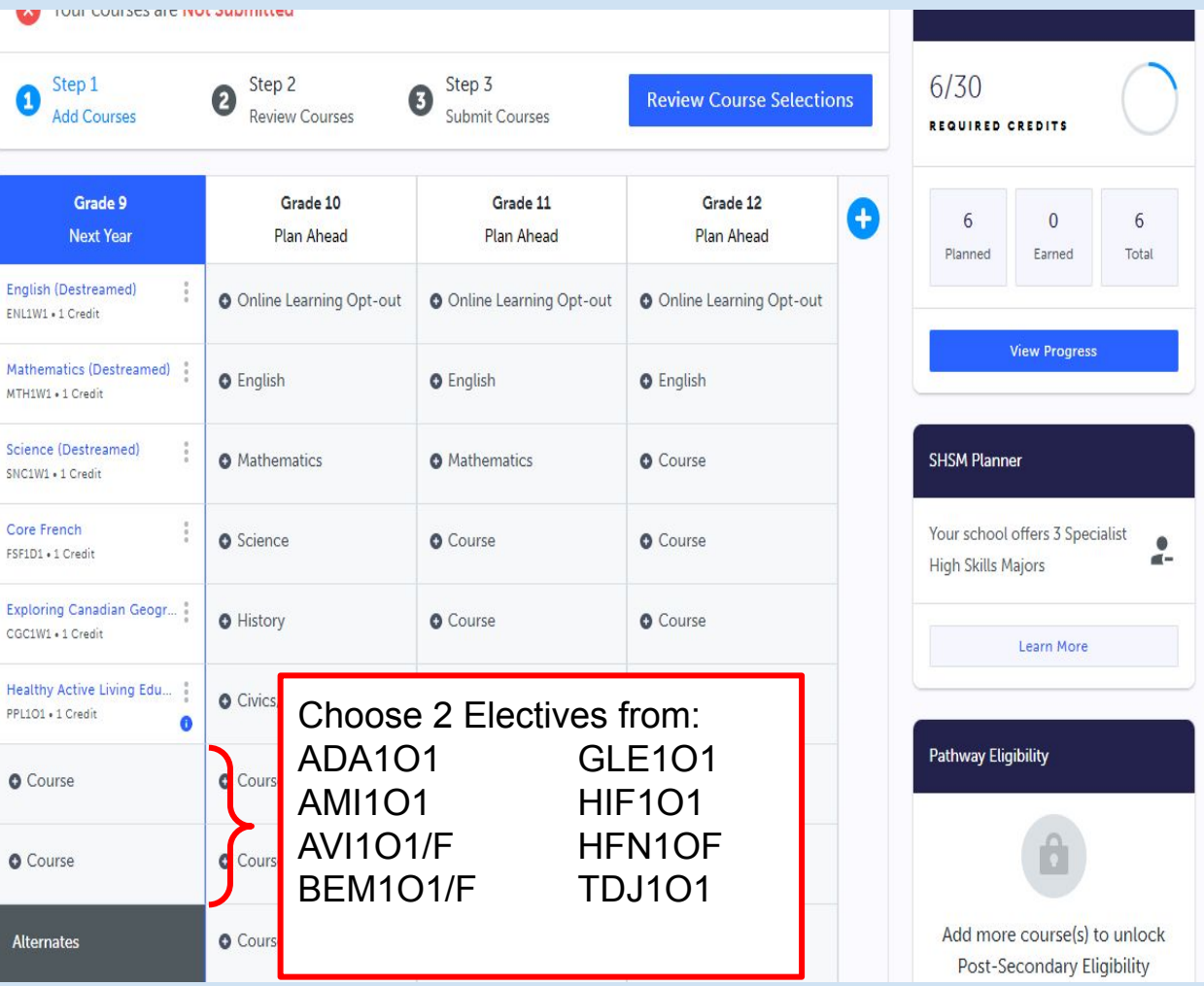

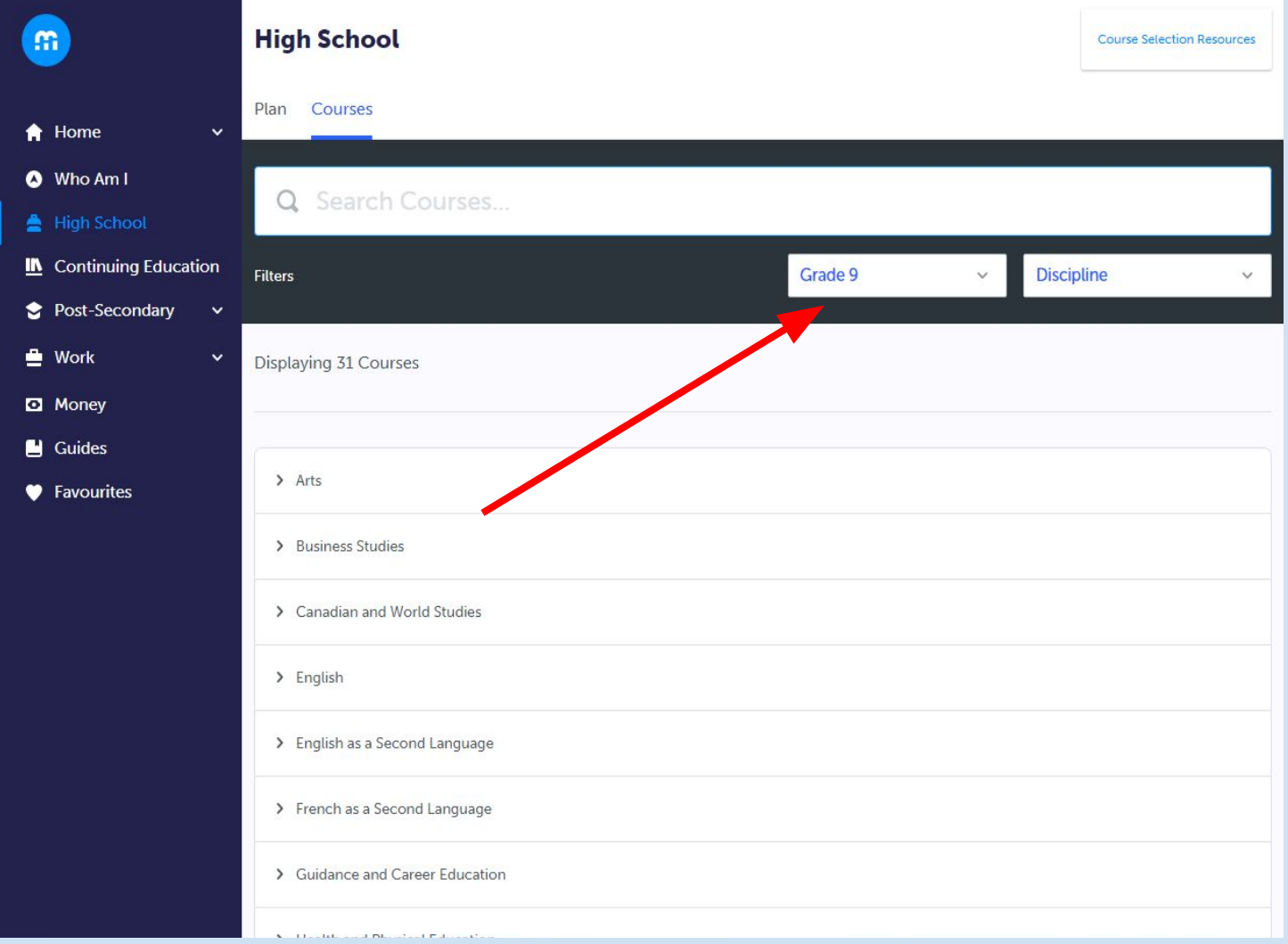

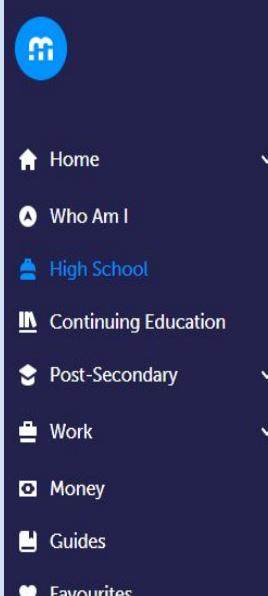

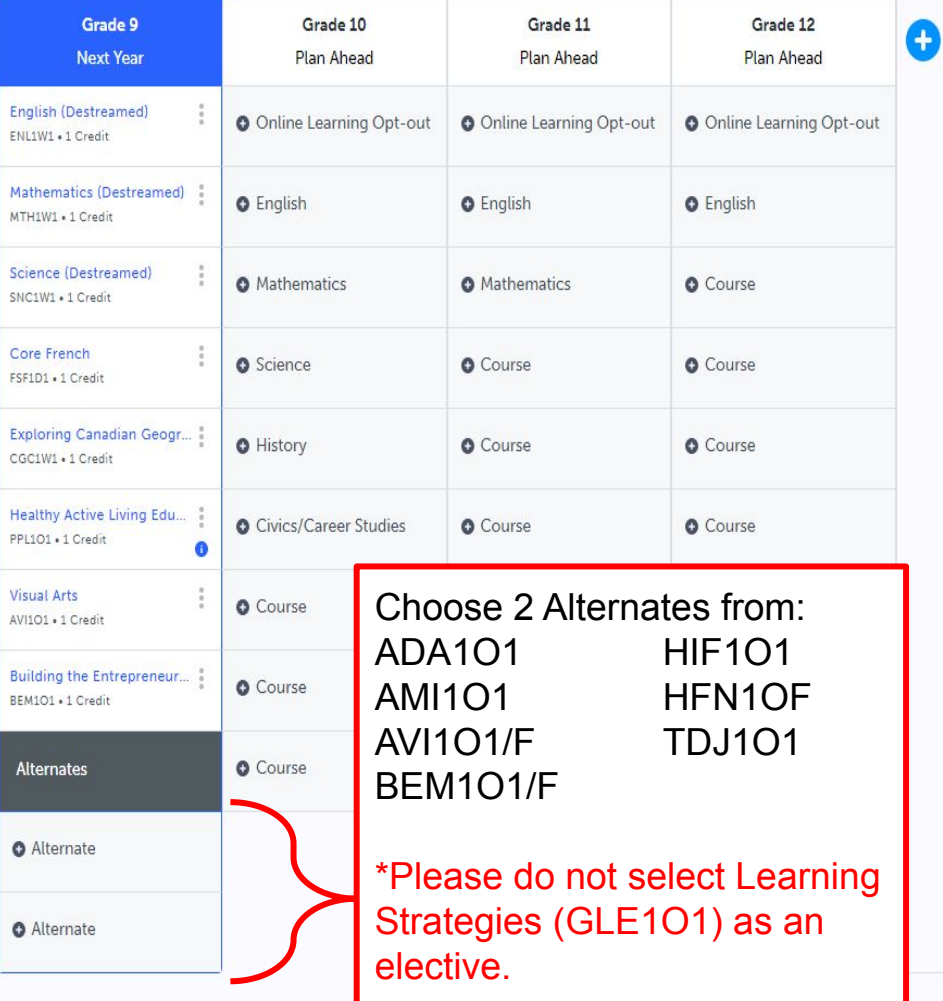

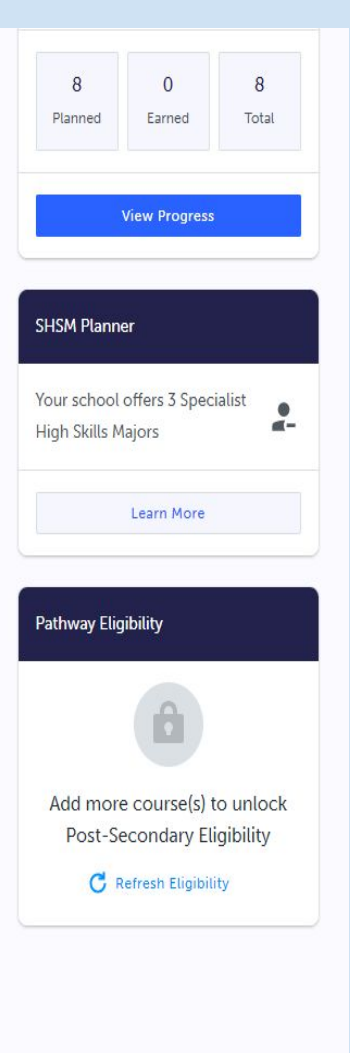

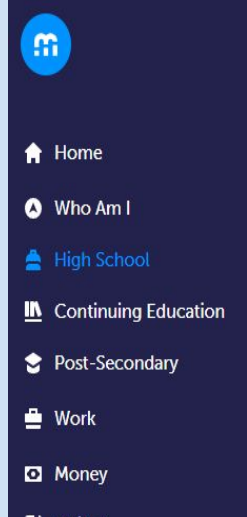

 $\checkmark$ 

 $\checkmark$ 

 $\blacksquare$  Guides

♥ Favourites

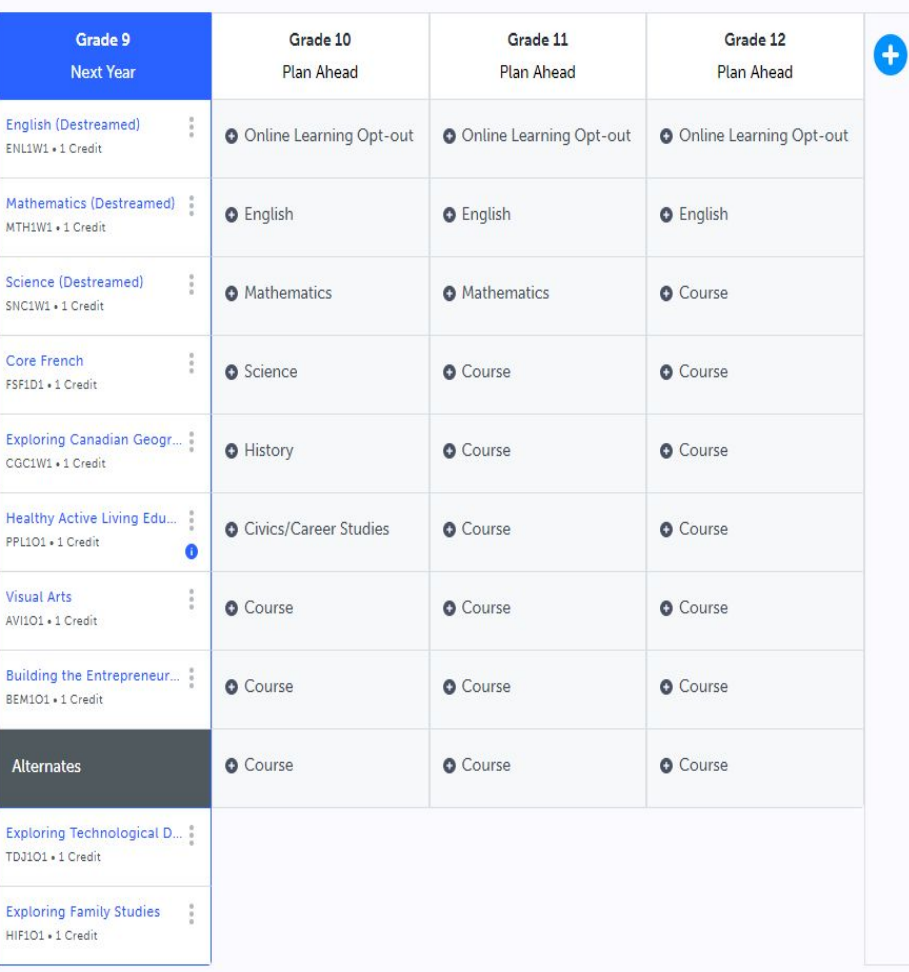

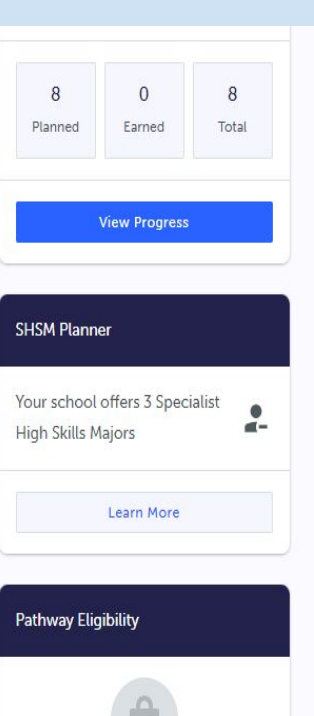

Add more course(s) to unlock Post-Secondary Eligibility

C Refresh Eligibility

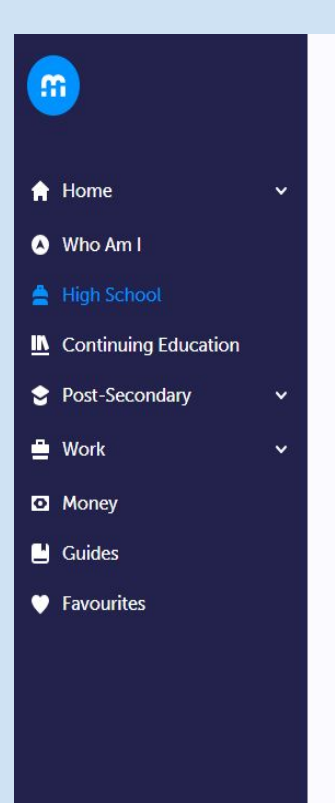

#### Hodan Nalayeh S.S. **View Plans** As you add **Graduation Indicator** Your courses are Not Sul  $\infty$ courses into **o** your Plan, the 8/30 Step 1  $\bf{0}$ **Review Course Selections Add Courses** Graduation REQUIRED CREDITS Indicator tracks Grade 9 Grade 12 G  $\bf{8}$  $\overline{0}$ **Next Year Plan Ahead** Planned Earned your progressEnglish (Destreamed) š  $\bullet$ O Online Learning Opt-out ENL1W1 . 1 Credit **View Progress** Mathematics (Destreamed) **O** English **O** English **O** English MTH1W1 + 1 Credit Science (Destreamed) **O** Mathematics **O** Mathematics **O** Course **SHSM Planner** SNC1W1 . 1 Credit Core French ŝ Your school offers 3 Specialist **O** Science **O** Course **O** Course FSF1D1 . 1 Credit **High Skills Majors Exploring Canadian Geogr... : O** Course **O** History **O** Course CGC1W1 . 1 Credit Learn More Healthy Active Living Edu... **O** Civics/Career Studies **O** Course **O** Course PPL101 . 1 Credit  $\bullet$ **Pathway Eligibility Visual Arts O** Course **O** Course **O** Course AVI101 . 1 Credit Building the Entrepreneur... : **O** Course **O** Course **O** Course BEM101 . 1 Credit

 $\overline{8}$ 

Total

 $\bullet$ 

 $= -$ 

### **Graduation Progress**

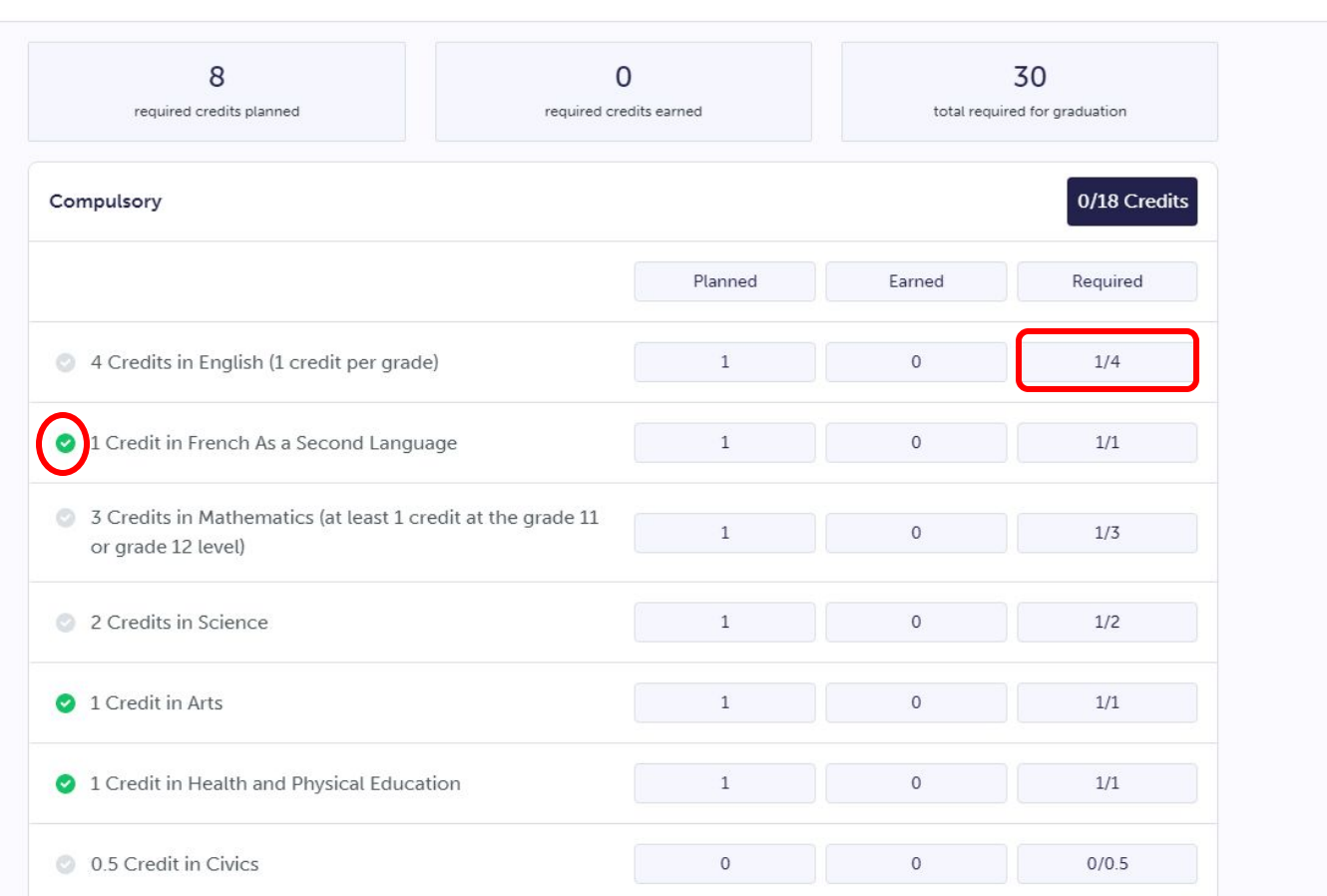

 $\begin{pmatrix} \cdot \\ \cdot \end{pmatrix}$ 

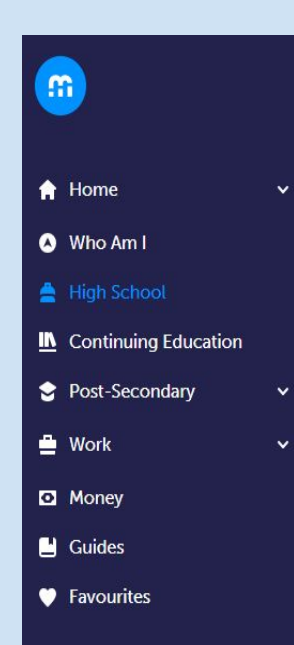

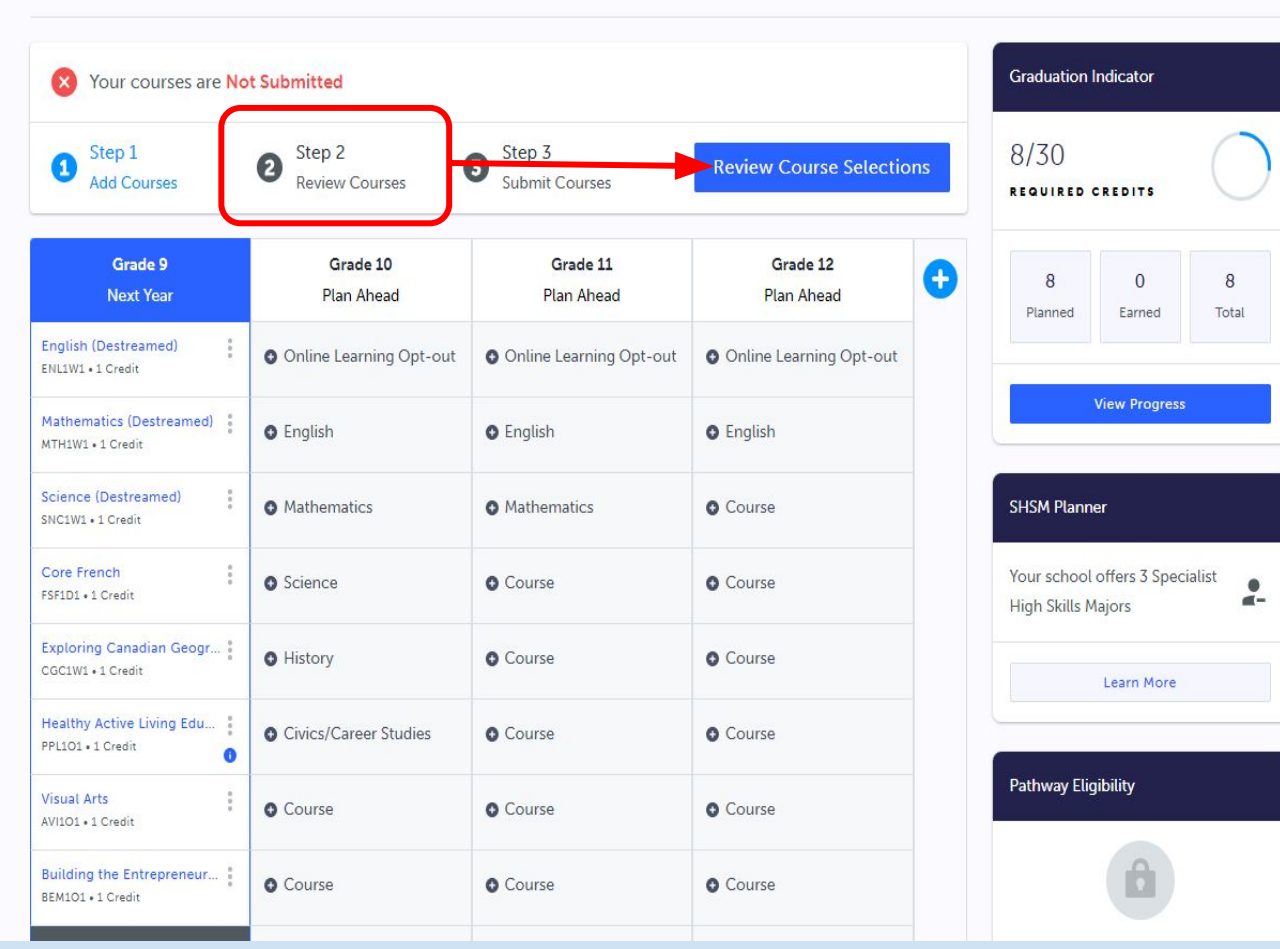

Hodan Nalayeh S.S.

**View Plans** 

 $\bf8$ 

Total

 $\frac{1}{\alpha-1}$ 

#### **Review Courses**

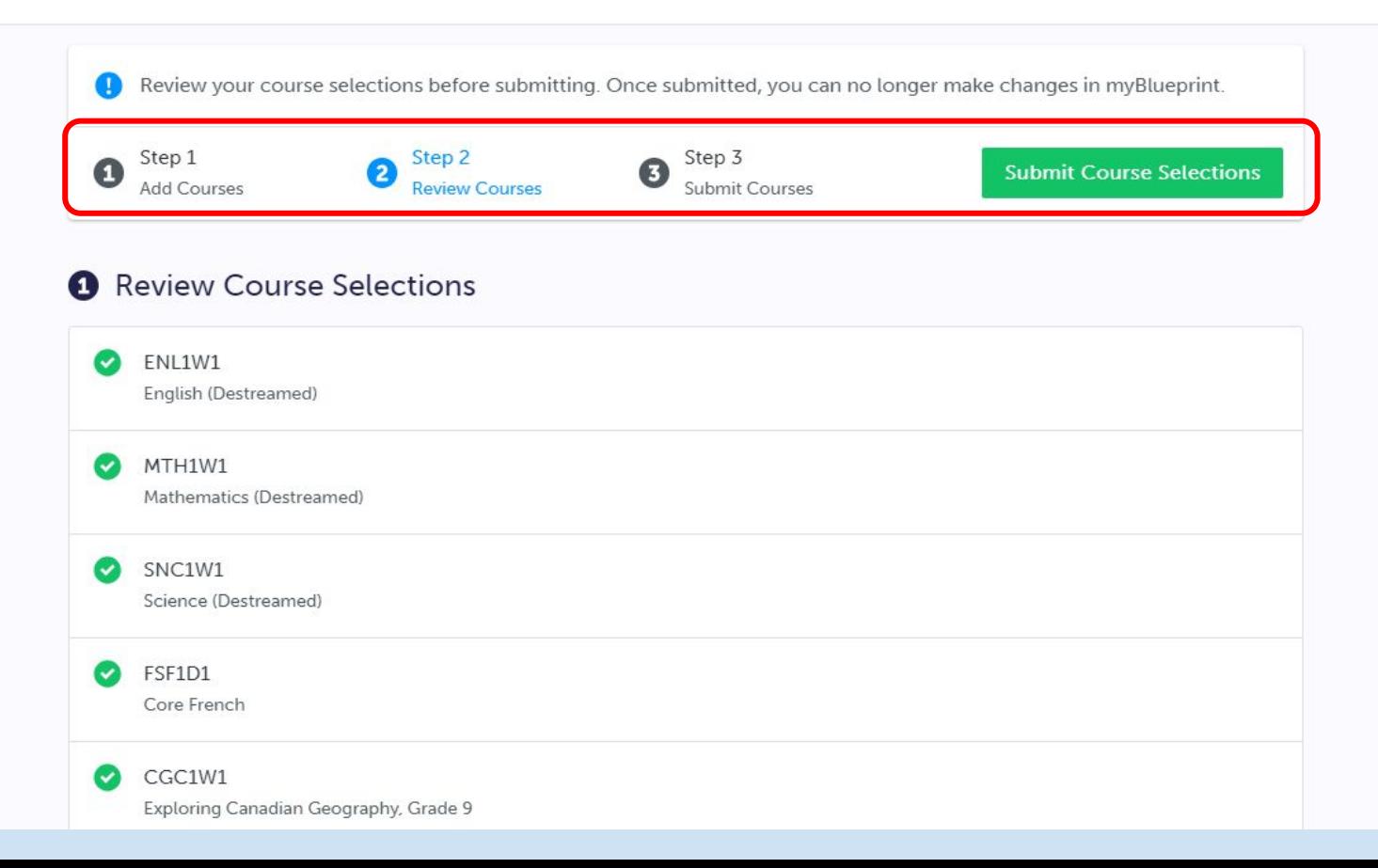

#### **Review Courses**

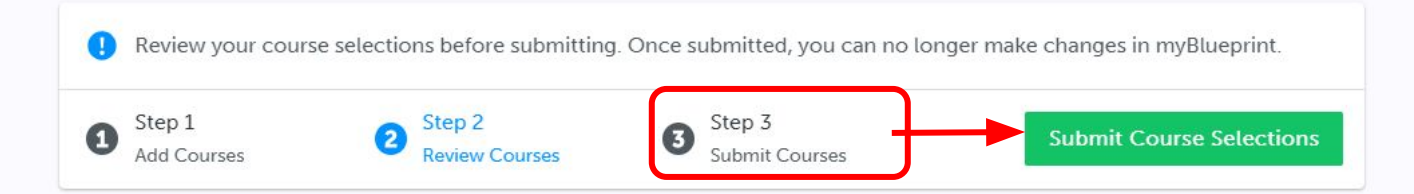

### Review Course Selections

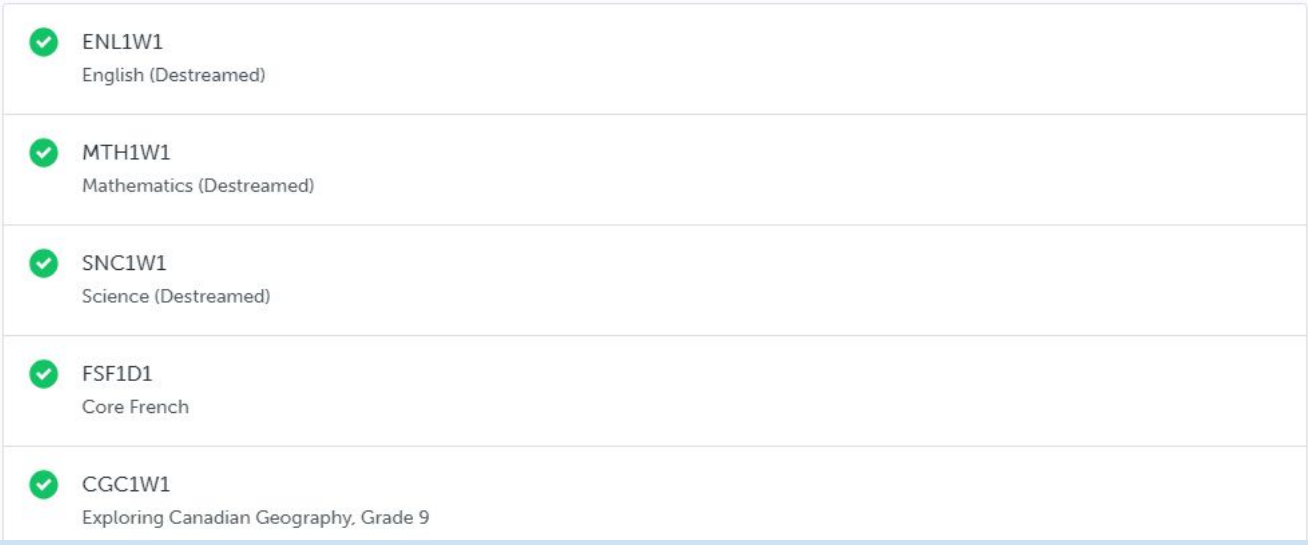

# **Why is myPathwayPlanner not allowing me to submit my courses?**

You do not have the required prerequisites or corequisites for the courses you selected. If you do not have the required prerequisites or corequisites, myPathwayPlanner will prevent you from submitting your courses. You will see a red dot indicator. Make sure you are choosing the Grade 9 version of all of your courses.

Grade 9 students must choose 8 courses and should try to select 2 alternates.

#### **Submission Details**

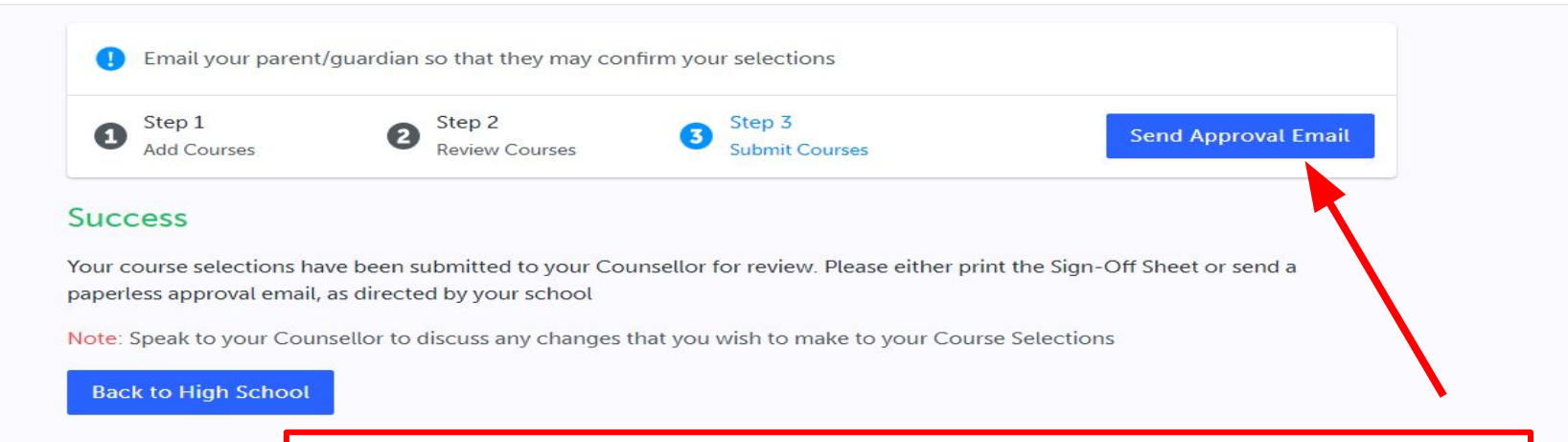

Submit your courses between February 15th and February 23rd. Course selection sign-off sheets will not be collected. There will be an online parent/guardian approval process.

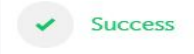

 $\boldsymbol{\times}$ 

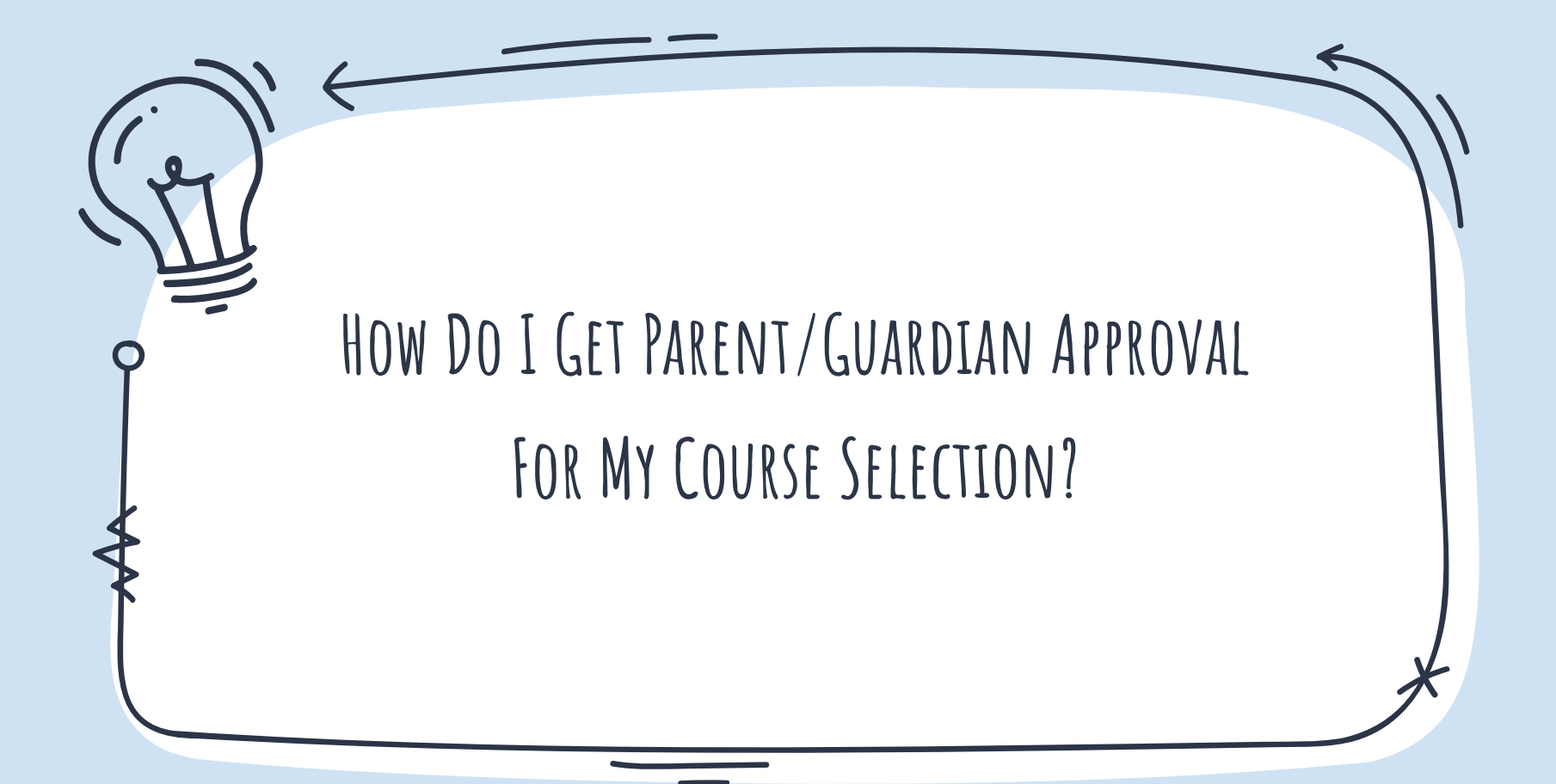

In My Pathway Planner (myBlueprint), once students submit their courses they are prompted with a **Send Approval Email** option. Once clicked, a parent or guardian's email address can be added.

![](_page_39_Picture_1.jpeg)

After entering an email address and clicking **Send Approval Email**, the parent/guardian receives a course selection approval request email, including the student's course requests, alternate courses, issues with course submission, student comments, and course guidance messages, if any.

![](_page_40_Picture_1.jpeg)

In the course selection approval request email, the parent/guardian has the option to **Approve** or **Reject** the student's selections by clicking a button or link in the email.

**Approve Course Selections** 

Don't approve of these Course Selections? Reject Request. If you reject this request, please follow up with your school's guidance counsellor about next steps.

Students see a confirmation within their **High School Plan** indicating if their course selections have been approved or not by their parent/guardian.

![](_page_42_Picture_1.jpeg)

# **Important Dates**

- **Friday, February 2, 2024** Electronic transfer request forms must be received by the **home secondary school** from the home elementary school.
- **Thursday, February 15, 2024** Students can begin locking in their course selection in myPathwayPlanner (myBlueprint).
- **Friday, February 23, 2024** Due date for Course Selections to be SUBMITTED in myPathwayPlanner (myBlueprint) for all students attending YRDSB schools.

**\*Students will receive their Course Selection Verifications in March.**

# **Thank you!**

**Any questions?**

Contact information:

- ✗ 905-660-1397
- ✗ hodan.nalayeh.ss@yrdsb.ca

![](_page_44_Picture_5.jpeg)

![](_page_45_Picture_0.jpeg)

![](_page_45_Picture_1.jpeg)

### **Instagram: @hnssguidance @hodannalayehss**

![](_page_45_Picture_3.jpeg)

### **Twitter: @HNSSGuidance @HodanNalayehss**

![](_page_45_Picture_5.jpeg)

**Google Classroom: wzbgprh**